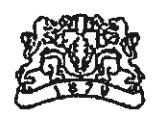

БЪЛГАРСКА НАРОДНА БАНКА  $646 - 124655/23 - 11 - 2021$ 

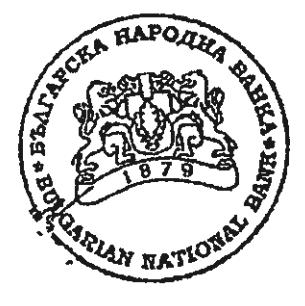

УТВЪРЖДАВАМ:

НИНА СТОЯНОВА ПОДУПРАВИТЕЛ, РЪКОВОДЕЩ УПРАВЛЕНИЕ "БАНКОВО"

### **УКАЗАНИЯ**

ЗА РЕДА ЗА ВКЛЮЧВАНЕ, ПРАВИЛА ЗА РАБОТА И ЗА ИЗКЛЮЧВАНЕ НА БАНКИ, ФИНАНСОВИ ИНСТИТУЦИИ, ПЛАТЕЖНИ ИНСТИТУЦИИ И ДРУЖЕСТВА ЗА ЕЛЕКТРОННИ ПАРИ ОТ ИНФОРМАЦИОННАТА СИСТЕМА НА ЦЕНТРАЛНИЯ КРЕДИТЕН РЕГИСТЪР

София, 2021 г.

## **Раздел I** ОБШИ ПОЛОЖЕНИЯ

Чл. 1. (1) Целта на настоящите "Указания за реда за включване, правила за работа и за изключване на банки, финансови институции, платежни институции и дружества за електронни пари от информационната система на Централния кредитен регистър" (Указанията) е да се регламентират процесите за администриране, включване, режим на зареждане на данни. управление на достъпа на потребителите и изключване от информационната система на Централния кредитен регистър (ИС на ЦКР) на банки, финансови институции, платежни институции и дружества за електронни пари, наричани по - долу отчетни единици.

(2) В ИС на ЦКР, на основание чл. 56, ал. 1 от Закона за кредитните институции (ЗКИ), чл. 4, ал. 1 и чл. 6, ал. 1-3 от Наредба № 22 за ЦКР на Българската народна банка (БНБ), задылжително се включват:

1. банките и клоновете на чуждестранни банки, извършващи дейност на територията на страната (Банките);

2. финансовите институции по чл. За от ЗКИ, извършващи дейности по чл. 2, ал. 2, т. 6, 7 или 12, или по чл. 3, ал. 1, т. 3 от ЗКИ, с изключение на чуждестранните финансови институции, които извършват директно дейност на територията на Република България:

3. платежните институции и дружествата за електронни пари, отпускащи кредити по реда на чл. 21 от Закона за платежните услуги и платежните системи (ЗПУПС).

(3) Банките подават документи за включване в ИС на ЦКР след получаване на лиценз по реда на чл. 13 от ЗКИ и в срок до три месеца от датата на вписване в публичния регистър на лицензираните банки и клонове на чуждестранни банки в Република България.

(4) Финансовите институции (ФИ) подават документи за включване в ИС на ЦКР в срок до три месеца от датата на вписване в публичния регистър на финансовите институции по чл. За от ЗКИ, а платежните институции (ПИ) и дружествата за електронни пари (ДЕП) в срок до три месеца от датата на подаване на писмено уведомление в БНБ по реда на чл. 21, ал. 2 и чл. 42, ал. 2 от ЗПУПС.

(5) Функционирането, подаването и получаването на информация от ЦКР се определят с Наредба № 22 за ЦКР. Изискванията относно файловете, формата на данните, контролите и други са описани подробно в "Указанията за подаване и получаване на информация от информационната система на Централния кредитен регистър на БНБ", публикувани на интернет страницата на БНБ.

 $\overline{c}$ 

#### Раздел II

## АДМИНИСТРИРАНЕ НА ИС НА ЦКР ОПИСАНИЕ НА ПОТРЕБИТЕЛСКИЯ ИНТЕРФЕЙС НА ИС НА ЦКР

Чл. 2. (1) ЦКР функционира чрез две различни приложни системи, независими една от друга, с отделно дефинирани потребители - "Приложение за зареждане на данни на ИС на ЦКР" и, WEB - приложение за удостоверения на ИС на ЦКР".

(2) Двете приложения на ИС на ЦКР в своята съвкупност имат еднакви технически изисквания към средствата за достъп до системата и осигуряват надеждна защита на информацията.

(3) Достытьт на потребителите до приложенията се осъществява посредством квалифицирано удостоверение за квалифициран електронен подпис (КУКЕП), издадено от регистриран доставчик на удостоверителни услуги по реда на Закона за електронния документ и електронните удостоверителни услуги и криптографски транспортен протокол TLS между потребителя и WEB - интерфейса на БНБ. КУКЕП следва да съдържа единен граждански номер (ЕГН) на лицата, определени по реда на чл. 56, ал. 13 от ЗКИ.

Чл. 3. (1) "Приложение за зареждане на данни на ИС на ЦКР" се обезпечава от WEB интерфейс за въвеждане на данни от отчетните единици, контрол и средства за администриране на системата.

(2) Лицата, определени от отчетната единица като потребители с достъп до "Приложение за зареждане на данни на ИС на ЦКР" се разделят на две основни групи:

1. Администратори, които се регистрират от администратор от БНБ въз основа на предоставен от отчетната единица "Регистрационен формуляр за включване в Централния кредитен регистър" (Приложение № 2) към настоящите Указания.

Администраторите имат права да регистрират/деактивират и администрират данните за потребителите от отчетна единица с роля "Въвеждане на информация" или "Потвърждаване на изпращане". Контролът върху потребителите се осъществява с вътрешна процедура, която да гарантира регламентиран достъп до системата. Администраторите могат да подават за зареждане входни данни и да потвърждават верността и коректността на информацията в системата. Регистрацията на потребителите се осъществява като администратор от отчетната единица създава заявка за регистрация на потребители (екранна форма в "Приложение за зареждане на данни на ИС на ЦКР"). Заявката се потвърждава от администратор от БНБ.

При промяна на администратор в "Приложение за зареждане на данни на ИС на ЦКР" отчетната единица подава до БНБ "Регистрационен формуляр при промяна на

### администратори в ИС на ЦКР" (Приложение № 4) към настоящите Указания.

2. Потребители, които се регистрират/деактивират/администрират въз основа на подадена до БНБ заявка от администратор от отчетната единица. Потребителите имат само една роля, свързана с подаване на информацията - "Въвеждане на информация" или "Потвърждаване на изпрашане".

(3) Въвеждането на пакетите входни данни в ИС на ЦКР се осъществява от работните станции на потребителите от ФИ, ПИ и ДЕП чрез WEB - базиран потребителски интерфейс, посредством електронни подписи и чрез защитен комуникационен канал VPN (FINNET) за банките. В приложението се извършва контрол на подадената информация (формален, логически и за цялостност), като потребителите имат възможност да следят резултатите от него. Корекции на пакет входни данни (целия или части от него) могат да се подават многократно. След успешно преминаване на контрола на подадената в ИС на ЦКР информация се изисква повторно потвърждение на пакетите входни данни от страна на потребител от отчетната единица. Администратор на приложението от БНБ потвърждава подадената информация за зареждане в базата данни на ИС на ЦКР след преглед на данните.

**Чл. 4.** (1) "WEB - приложение за удостоверения на ИС на ЦКР" представлява защитен WEB - базиран потребителски интерфейс, който осигурява възможност за администриране на потребителите от отчетните единици и за получаване на информация, както следва:

1. Справки, описани в чл. 28, ал. 1, т. 1, т. 2 и т. 6 от Наредба № 22 за ЦКР:

а) справка за кредитна задлъжнялост на едно лице (екранна форма);

б) справка за кредитна задлъжнялост на група лица, като се използва технология за подаване на заявка чрез файл с определен формат и получаване на информация за кредитната задлъжнялост на всяко лице от файла (файлов интерфейс) в XML формат;

в) справка за кредитна задлъжнялост на едно лице чрез технология за автоматично подаване на заявка и получаване на информация за кредитна задлъжнялост на кредитополучател (автоматичен интерфейс) в XML формат;

г) справка за брой проверки, направени за едно лице чрез достъп по електронен път до ЦКР.

2. Електронна фактура за извършени справки от регистъра;

3. Други справки, при наличие на правно основание.

(2) Лицата, определени от отчетната единица като потребители с достъп до "WEB приложение за удостоверения на ИС на ЦКР" се разделят на две основни групи:

1. Администратори, които се регистрират от администратор от БНБ въз основа на предоставен от отчетната единица "Регистрационен формуляр за включване в Централния кредитен регистър" (Приложение № 2) към настоящите Указания.

 $\overline{\mathbf{4}}$ 

Администраторите имат права да регистрират/деактивират/администрират данните за потребителите от отчетната единица и отговарят за техния достъп до "WEB-приложение за удостоверения на ИС на ЦКР". Контрольт вырху потребителите се осъществява с вътрешна процедура, която да гарантира регламентиран достъп до системата и основанието за извършените проверки. При регистрацията на потребителите от администраторите от отчетната единица в това приложение, електронна заявка не следва да се подава в системата на регистъра.

Администратори, определени от отчетната единица могат да получат право на достъп с роля - преглед, изтегляне и печат до електронни фактури от ИС на ЦКР за извършените справки в регистьра.

От "WEB - приложението за удостоверения на ИС на ЦКР" администраторите могат да получават информация по чл. 4, ал. 1, т. 1, буква б) и буква в), т. 2 и т. 3 от настоящите Указания, в т.ч. справка по реда на чл. 25, ал. 4 от Наредба № 22 за ЦКР след предоставяне в БНБ на писмено искане/уведомление, адресирано до подуправителя, ръководещ управление "Банково". В случай, че администратор желае да получава справка за кредитна задлъжнялост на едно лице или справка за брой проверки, направени за едно лице, той трябва да се регистрира с роля на потребител.

При промяна на администратор в "WEB - приложение за удостоверения на ИС на ЦКР", в т.ч. при промяна на администратори с роля - преглед, изтегляне и печат до електронни фактури от ИС на ЦКР, отчетната единица подава до БНБ "Регистрационен формуляр при промяна на администратори в ИС на ЦКР" (Приложение №4) към настоящите Указания.

При регистрация или промяна на администратор с права на достъп до автоматичен интерфейс, отчетната единица подава до БНБ "Регистрационен формуляр за администратори с права на достъп до автоматичен интерфейс в WEB - приложението за удостоверения на ИС на ЦКР" (Приложение № 5) към настоящите Указания.

2. Потребители, които се регистрират/деактивират/администрират от администратор на приложението от отчетната единица.

От "WEB - приложението за удостоверения на ИС на ЦКР" потребителите могат да получават справки по чл. 4, ал. 1, т. 1, буква а) и буква г) от настоящите Указания.

(3) За справки от ИС на ЦКР отчетните единици заплащат такси съгласно чл. 28 от Наредба № 22 за ЦКР, определени по методика, посочена в приложение към наредбата. БНБ издава електронни фактури до 5-то число на месеца за извършените справки от регистъра за предходния месец.

(4) Дължимите суми по издадени фактури по ал. 3 на ФИ, ПИ и ДЕП се заплащат по банков път в срок до 15-о число на месеца, следващ отчетния месец.

5

Сметката на БНБ, по която се превеждат сумите е: БЪЛГАРСКА НАРОДНА БАНКА IBAN: BG40 BNBG 9661 1000 0661 23 **BIC: BNBGBGSD** 

(5) БНБ събира служебно от сметките за сетълмент на Банките при БНБ дължимите суми по фактурите за извършените справки от ЦКР от банките.

### Разлел III

### РЕД ЗА ВКЛЮЧВАНЕ НА НОВА ОТЧЕТНА ЕДИНИЦА В ИС НА ШКР

Чл. 5. (1) Съгласно чл. 6, ал. 1-3 от Наредба № 22 за ЦКР, отчетните единици със седалище в Република България подготвят и предоставят следните документи за включване в ИС на ЦКР:

1. Заявление за включване в ИС на ЦКР по реда на чл. 6, ал. 1 от Наредба № 22 за ЦКР (Приложение №1) към настоящите Указания;

2. Регистрационен формуляр за включване в ИС на ЦКР, съгласно чл. 6, ал. 2, т. 4 от Наредба № 22 за ЦКР (Приложение № 2) към настоящите Указания;

3. Уведомление за техническа и софтуерна готовност за включване в ИС на ЦКР. съгласно чл. 6, ал. 2, т. 3 от Наредба № 22 за ЦКР (Приложение № 3) към настоящите Указания:

4. Копие от документ за регистрация или ЕИК на заявителя, съгласно чл. 6, ал. 2, т. 1 от Наредба № 22 за ЦКР;

5. Вътрешни правила за работа с ИС на ЦКР, в съответствие с чл. 56, ал. 13 от ЗКИ и чл. 6, ал. 2, т. 2 от Наредба № 22 за ЦКР, които е необходимо да включват следните раздели:

а) "Уводна част - общи положения" - цел на правилата, кратко описание на организационната структура на отчетната единица и на дейностите, които извършва.

б) "Администриране на системата" - ред за определяне/оправомощаване на служители (администратори/потребители) от отчетната единица с право на достъп до ИС на ЦКР по реда на чл. 56, ал. 13 от ЗКИ. Регламентиране на начина за регистрация на определените от отчетната единица администратори и потребители поотделно за двете приложения на ЦКР - "Приложение за зареждане на данни на ИС на ЦКР" и "WEB - приложение за удостоверения на ИС на ЦКР", както и на техните права и задължения при работа с ИС на ЦКР, в съответствие с раздел II., Администриране на ИС на ЦКР. Описание на потребителския интерфейс на ИС на ЦКР" от настоящите Указания.

в) "Ред и процедури за подаване по електронен път на информация в ИС на ЦКР" регламентиране на реда за подаване на информация към ИС на ЦКР, съгласно глава трета от Наредба № 22 за ЦКР, в това число:

- регламентиране на изискванията на чл. За от "Указания за подаване и получаване на информация от информационната система на Централния кредитен регистър на **БНБ":** 

- описание на мерки и процедури за контрол на верността на информацията, която се подава към ЦКР, посочване на длъжност/и на лица, които ще осъществяват контрол върху изпълнението на тези мерки. Контролът на верността на информацията следва да бъде осъществяван посредством създаване на вътрешни механизми, които могат да бъдат обезпечени с верификация на данните със счетоводната система и други регистри, които отчетната единица поддържа, в сьответствие с вътрешните й процедури, политики и практики;

- описание на процедура във връзка с постъпили заявления от клиенти на съответната отчетна единица при некоректно подадена информация към ИС на ЦКР в съответствие с чл. 17 и чл. 24 от Наредба № 22 за ПКР.

г) "Ред и процедури за получаване по електронен път на информация от ИС на ЦКР" регламентиране реда за получаване на информация от ИС на ЦКР, съгласно чл. 19 - 19а от Наредба № 22 за ЦКР, в това число:

- правата и задълженията на лицата, обработващи информацията от и към ЦКР, във връзка с опазване на банковата, професионалната и търговската тайна, съгласно чл. 19, ал. 4 - 5 от Наредба № 22 за ЦКР, които да бъдат обвързани с подписване на декларация. Образецът на декларация следва да бъде неразделна част от правилата:

- ред за създаването, воденето и поддържането на специален регистър от отчетната единица съгласно чл. 56, ал. 14 от ЗКИ и чл. 19а, ал. 2 от Наредба № 22 за ЦКР, в който да се регистрират данните за извършваните проверки в ЦКР, в съответствие с изискванията на чл. 11 от настоящите Указания.

д), Мерки за съхранение на данните, защита и контрол върху получаването и ползването на информация от ИС на ЦКР", в това число:

- описание на мерки (технически, физически и организационни) при използване, съхранение и защита на информацията, относно нейната поверителност;

- описание на процедура за ефективен контрол върху оправомощените лица с право на достъп до данни в ЦКР и за въвеждане на вътрешна организация за спазване на изискванията на чл. 56, ал. 12-14 от ЗКИ. Процедурата е необходимо да гарантира регламентиран достъп до ЦКР и основанието за извършените проверки за кредитна задлъжнялост;

 $\overline{7}$ 

- вътрешен ред за установяване и сигнализиране на рисковете при нерегламентирано получаване или ползване на информацията от ИС на ЦКР, в т.ч. определяне нива на отговорности и уведомяване на БНБ;

- посочване на длъжност/и на лице/а за осъществяване на контрол по изпълнението на въведените от отчетната единица мерки и процедури за съхранение, защита и контрол върху получаването и ползването на информация от ИС на ЦКР.

е) "Мерки за защита на лични данни" - в съответствие с изискванията на Регламент (ЕС) 2016/679 на Европейския парламент и на Съвета от 27 април 2016 г. относно защитата на физическите лица във връзка с обработването на лични данни и относно свободното движение на такива данни и за отмяна Директива 95/46/ЕО, в това число:

- описание на технически и организационни мерки за гарантиране на сигурността на обработваните лични данни, в т.ч. по отношение на лицата с право на достъп до системата на ЦКР, чиито дейности са свързани с обработване на лични данни. Лицата, които имат достъп до лични данни е необходимо да подписват декларация за защита на личните данни съгласно Регламент (ЕС) 2016/679, която трябва да бъде част от създадена вътрешна процедура на всяка отчетна единица. Образецът на декларация за защита на личните данни следва да бъде неразделна част от правилата:

- при установяване на нерегламентирано получаване или ползване на информация от ИС на ЦКР отчетната единица е длъжна да уведоми БНБ.

ж) "Заключителни разпоредби" - регламентиране на изисквания в съответствие с чл. 7, ал. 3 и чл. 25, ал. 3 на Наредба № 22 за ЦКР, посочване на документ (например протокол, заповед, решение), с който правилата са приети. Посоченият документ следва да бъде неразделна част от правилата.

(2) Документите по ал. 1 се подписват, подпечатват от лицата, които управляват или представляват институциите, или от упълномощени от тях лица и се предоставят в БНБ в сроковете, посочени в чл. 6, ал. 3 от Наредба № 22 за ЦКР, на адрес: Българска народна банка, София 1000, пл. "Княз Александър I", всеки работен ден от 8:30 до 15:45 ч. или чрез доставчик на пощенски услуги на адрес: Българска народна банка, София 1000, пл. "Княз Александър I", до подуправителя, ръководещ управление "Банково".

(3) Ако заявителят не предостави всички необходими документи по ал. 1 или предоставените документи съдържат непълна, противоречива или невярна информация, БНБ писмено уведомява заявителя за това, като изпраща писмо, съдържащо указания за коригиране на несъответствията. В този случай заявителят подава документи, съобразени с препоръките на БНБ.

(4) Когато заявителят представи всички документи по ал. 1, включването в ИС на

8

ЦКР се извършва със заповед на подуправителя, ръководещ управление "Банково", в която се посочва начална дата за включване в регистъра. Заповедта се изпраща с придружително писмо до отчетната елиница.

Чл. 6. (1) На основание издадена заповед на подуправителя, ръководеш управление "Банково", за включване в ИС на ЦКР, администраторите от БНБ регистрират администраторите на "Приложение за зареждане на данни на ИС на ЦКР" от отчетната единица, посочени от заявителя в "Регистрационен формуляр за включване в Централния кредитен регистър" (Приложение № 2) към настоящите Указания.

(2) Администраторите от отчетната единица получават уведомление на указаните е-mail адреси, в които са посочени техните потребителски имена, пароли и адрес за достъп до "Приложение за зареждане на данни на ИС на ЦКР". От този момент администраторите от отчетните единици могат да регистрират допълнително потребители с права за зареждане на данни.

Чл. 7. (1) Администраторите на "Приложение за зареждане на данни на ИС на ЦКР" (от отчетната единица) регистрират потребителите в приложението, като създават заявка за регистрация на потребител (екранна форма в "Приложение за зареждане на данни на ИС на ЦКР"), а администратор от БНБ потвърждава заявката.

(2) Регистрираните потребители получават уведомление на указаните e-mail адреси, в които са посочени техните потребителски имена, пароли и адрес за достъп до "Приложение за зареждане на данни на ИС на ЦКР". Администраторът от отчетната единица, който е създал заявките за регистрация на потребителите, получава съобщение на e-mail адрес за регистрираните в приложението потребители.

Чл. 8. (1) В срок до 30 дни от датата на включване в ИС на ЦКР, отчетната единица, е необходимо да направи първоначално зареждане на текущи данни в ЦКР, съгласно " Уведомление за техническа и софтуерна готовност за включване в информационната система на Централния кредитен регистър" (Приложение № 3) към настоящите Указания. За целта се зареждат данни за активните кредитополучатели от отчетната единица (файл BORR) и данни за активните кредитни договори, включително и за лицата, съдлъжници и/или поръчители по кредити (файл CRED), т.е. всички активни кредити и кредитополучатели, към момента на изготвяне и зареждане на данните. Видът на подаваните кредити с файл СRED следва да бъде съобразен с номенклатура "Вид на кредита", Приложение № 1 от "Указанията за подаване и получаване на информация от ИС на ЦКР на БНБ" и да бъде в съответствие с дейностите, които институцията е посочила, че извършва в предоставените в управление "Банково" "Вътрешни правила за работа с ИС на ЦКР" по реда на чл. 6, ал. 2, т. 2 от Наредба № 22 за ЦКР.

(2) След успешното зареждане на първоначалните входни данни от отчетната единица, БНБ регистрира и активира администраторите от отчетната единица в "WEBприложение за удостоверения на ИС на ЦКР". Администраторите получават уведомления на e-mail адреси, в които са посочени техните потребителски имена, пароли и адрес за достъп до приложението.

(3) Регистрираните администратори на "WEB - приложение за удостоверения на ИС на ЦКР" имат права да регистрират потребители от отчетна единица в приложението. Администраторите управляват и отговарят за достъпа на потребителите в "WEB-приложение за удостоверения на ИС на ЦКР". Контролът върху потребителите следва да бъде осъществяван посредством вътрешна процедура, която да гарантира регламентиран достъп до системата, защита на получената информация и основанието за извършените проверки за кредитна задлъжнялост посочено в специалните регистри по реда на чл. 11 от настоящите Указания на съответната отчетна единица.

Чл. 9. Отчетните единици имат възможност, по тяхна преценка, да ползват функционалността на системата за автоматично подаване на заявка и получаване на справка за кредитна задлъжнялост на едно лице в XML формат (автоматичен интерфейс). Администраторите от БНБ регистрират администраторите от отчетните единици с права за автоматичен интерфейс само за ползване на тази функционалност съгласно "Регистрационен формуляр за администратори с права на достъп до автоматичен интерфейс в "WEB-приложението за удостоверения на ИС на ЦКР" (Приложение № 5) към настоящите Указания.

Чл. 10. Всички длъжностни лица от отчетната единица, определени да подават/получават/ползват информация от ИС на ЦКР, в т.ч. администратори и потребители следва да подпишат декларация за опазване на банковата, професионалната и търговската тайна, в съответствие с чл. 19, ал. 4 - 5 от Наредба № 22 за ЦКР. Декларациите се съхраняват при отчетните единици.

Чл. 11. (1) Всяка отчетна единица следва да включва информация в специалния регистър по чл. 56, ал. 14 от ЗКИ, която да съдържа данни за номер и дата на служебен документ, удостоверяващ основанието за извършване на проверка в ЦКР, дата на извършената проверка в ЦКР, идентификационни данни, които идентифицират лицето, за което се прави проверка в ЦКР, служебно основание, персонална идентификация на служителя разпоредил/отправил запитването, потребителско име на служителя извършил проверката в ИС на ЦКР.

(2) В случаите, при които служебните документи нямат деловоден номер, организацията на извършваните проверки и посочването на номер на документ е

10

необходимо да се основават на създаден вътрешен ред в съответната отчетна единица.

(3) Служебното основание (например проверка във връзка с постъпило искане за нов кредит и др.), въз основа на което е извършена справката, следва да бъде в съответствие с номенклатура "Основания за извършване на справки от информационната система на Централния кредитен регистър" (Приложение № 7) към настоящите Указания. Всяка отчетна единица може да допълва водения от нея специален регистър с други данни и информация за осъществяване на по-ефективен контрол на оправомощените лица с право на достъп до системата.

(4) Воденето на специалния регистър се основава на създадения вътрешен ред в отчетната единица и информацията в него е необходимо да съответства на въведените в ИС на ЦКР данни за конкретна проверка, като записите в него се съхраняват пет години от датата на направената проверка.

# Раздел IV РЕЖИМ НА ЗАРЕЖДАНЕ НА ДАННИ В ИС НА ЦКР ОТ ОТЧЕТНИТЕ ЕДИНИЦИ

Чл. 12. (1) Съгласно изискванията на Наредба № 22 за ЦКР, отчетните единици имат следните залължения:

1. При сключване на нов договор за кредит или при изменение на вече сключен договор за кредит, подават информация към Централния кредитен регистър в срок до 5 работни дни, считано от датата на сключване на договора или изменението (чл. 10, ал. 2 от Наредба № 22 за ЦКР) - текуща входна информация, файлове BORR и CRED.

2. Отчетните единици подават към Централния кредитен регистър ежемесечно до 15то число на месеца, следващ отчетния, информация за състоянието по всички активни кредити на техни клиенти към последната дата на отчетния месец. Когато 15-то число е почивен ден, месечната информация се подава на първия работен ден след 15-то число. Отчетните единици подават в същия срок и информация за извършените корекции по кредити на техни клиенти за предходни отчетни периоди (чл. 10, ал. 3 от Наредба № 22 за ЦКР) - месечна входна информация, файлове CUCR и CREV.

(2) С месечната информация отчетните единици подават и кредитите за закриване.

(3) Отчетната единица може да подаде месечна информация към текущия отчетен период, само ако е подала месечните си данни към предходния отчетен период.

(4) Отчетната единица следва да подаде първите си месечни данни към отчетния месец, през който е заредила първоначални текущи данни (файлове BORR и CRED).

Например, ако отчетната единица е включена в ИС на ЦКР през месец март и зареди първоначална информация (файлове BORR и CRED) през месец април, тя следва да подале месечни данни (файлове CUCR) към 30 април, т.е. до 15 май.

(5) Всяка отчетна единица, която не е подала първоначални входни данни или текущи/месечни данни към ИС на ЦКР в нормативно установените срокове е необходимо да уведоми писмено БНБ за причините. Уведомлението следва да бъде адресирано до подуправителя, ръководещ управление "Банково".

### Разлел V

# УПРАВЛЕНИЕ НА ДОСТЪПА НА ПОТРЕБИТЕЛИТЕ ОТ ОТЧЕТНИТЕ ЕДИНИЦИ ДО ПРИЛОЖЕНИЯТА НА ИС НА ЦКР

Чл. 13. Ако отчетна единица не зареди месечната си информация в указаните в раздел IV, чл. 12 ал. 1, т. 2 срокове или подава информация, която не отговаря на нормативните изисквания, достъпът на всички нейни потребители (администратори и потребители) до "WEB-приложение за удостоверения на ИС на ЦКР" се преустановява до зареждането на необходимата входна информация съгласно чл. 26 от Наредба № 22 за ЦКР.

Чл. 14. Ако отчетна единица не зареди месечната си информация в указаните в Наредба № 22 за ЦКР срокове, тя не получава месечните файлове с обобщена информация за общата кредитна задлъжнялост на кредитополучателите си.

Чл. 15. При промяна на администратор в "Приложение за зареждане на данни на ИС на ЦКР" или "WEB-приложение за удостоверения на ИС на ЦКР", в т.ч. с право на достъп (преглед, изтегляне и печат) до електронни фактури от ИС на ЦКР, отчетната единица попълва и подава "Регистрационен формуляр при промяна на администратори в ИС на ЦКР" (Приложение №4) към настоящите Указания.

Чл. 16. При регистрация или промяна на администратор с права на достъп до автоматичен интерфейс, отчетната единица попълва и подава "Регистрационен формуляр за администратори с права на достъп до автоматичен интерфейс в WEB-приложението за удостоверения на ИС на ЦКР" (Приложение № 5) към настоящите Указания.

Чл. 17. Веднъж годишно, в периода 01.04. - 15.04. отчетните единици на ИС на ЦКР трябва да представят в БНБ "Списък на активните потребители в WEB - приложението за удостоверения от ЦКР" (Приложение № 6) към настоящите Указания. При установяване на несъответствие в съдържанието на списъка и справката от системата на регистъра, администраторът на приложението от БНБ може да преустанови достъпа на потребителите от отчетната единица, които не са вписани в Приложение № 6.

Чл. 18. При извършване на преобразувания по реда Търговския закон, заличаване на дейност и други промени, всяка отчетна единица е длъжна да уведоми писмено БНБ в 15дневен срок от промяната, съгласно чл. 7, ал. 3 от Наредба № 22 за ЦКР. Уведомлението следва да бъде адресирано до подуправителя, ръководещ управление "Банково".

Чл. 19. В случаите по чл. 18, администратор от БНБ може да преустанови достъпът до услугите на всички потребители (администратори и потребители) на отчетна единица до "WEB-приложение за удостоверения на ИС на ЦКР" до издаване на заповед на подуправителя, ръководещ управление "Банково" на БНБ за нейното изключване от ИС на ЦКР по реда на чл. 8, ал. 1 и чл. 9, ал. 1 от Наредба № 22 за ЦКР.

Чл. 20. Всички документи, които се представят от отчетните единици в БНБ, се подписват от управляващите и представляващите лица или от упълномощени от тях лица и се подпечатват.

#### **Разлел VI**

### ИЗКЛЮЧВАНЕ НА ОТЧЕТНА ЕЛИНИЦА ОТ ИС НА ЦКР

Чл. 21. (1) Съгласно чл. 8, ал. 1 от Наредба № 22 за ЦКР, изключване на отчетни единици от ИС на ЦКР се извършва в следните случаи:

1. при заличаване на банка или клон на чуждестранна банка от Търговския регистър;

2. при заличаване на регистрация на финансова институция на основание чл. 9 от Наредба № 26 на БНБ за финансовите институции;

3. при отнемане или обезсилване на издадения лиценз на платежна институция или на дружество за електронни пари по реда на ЗПУПС, както и в случаите, когато платежна институция или дружество за електронни пари не извършва дейност по чл. 21 от ЗПУПС за повече от 12 месеца.

Чл. 22. (1) Банка с отнет или обезсилен лиценз има ограничен достъп до информацията в регистъра съгласно чл. 8, ал. 2 от Наредба № 22 за ЦКР. Потребителите на тези банки могат да проверяват само клиенти, които имат сключен договор за кредит с банката и съответно са подадени като лица по кредитни договори в регистъра. Тези банки могат да проверяват само своите клиенти, които са подадени в регистъра.

(2) Банка, обявена в несъстоятелност или ликвидация подава информация към ЦКР по реда на Наредба № 22 за ЦКР до датата на решението на съда за заличаването й от Търговския регистър.

Чл. 23. При обявяване в несъстоятелност или ликвидация на банка или финансова институция със седалище в държава-членка или на банка със седалище в трета държава,

осъществяващи дейност в Република България чрез клон, както и при решение за закриване на клон на банка или финансова институция със седалище в държава-членка или на банка със седалище в трета държава, информация в ЦКР се подава до заличаването й от съответния публичен регистър в държавата, където е регистрирана, респективно до заличаването на клона.

Чл. 24. Изключване на отчетна единица от ИС на ЦКР се извършва със заповед на подуправителя, ръководещ управление "Банково" на БНБ, с определена в нея дата на изключване. Заповедта се изпраша с придружително писмо до отчетната единица.

Чл. 25. БНБ закрива служебно данните за всички активни кредити на изключената отчетна единица, считано от датата, посочена в заповедта по чл. 9, ал. 1 от Наредба № 22 за ЦКР, като данните по кредити в случаите, когато няма правоприемник, подавани до датата на заличаването, не се визуализират в справката за кредитна задлъжнялост на едно лице.

### ЗАКЛЮЧИТЕЛНИ РАЗПОРЕДБИ

§ 1. "Указанията за реда за включване, правила за работа и за изключване на банки. финансови институции, платежни институции и дружества за електронни пари от информационната система на Централния кредитен регистър" се допълват, изменят и утвърждават от подуправителя, ръководещ управление "Банково".

 $\S$  2. Настоящите указания са издадени на основание чл. 9, ал. 2 и  $\S$  6 от преходните и заключителните разпоредби на Наредба № 22 от 16 юли 2009 г. на БНБ за Централния кредитен регистър и отменят "Указания за реда за включване, правила за работа и за изключване на институции от информационната система на Централния кредитен регистър" с вх. № БНБ -43326/20.03.2017 г., утвърдени от подуправителя, ръководещ управление "Банково".

§ 3. Неразделна част от настоящите указания са следните Приложения:

1. Заявление за включване в ИС на ЦКР (Приложение  $M_2$  1);

2. Регистрационен формуляр за включване в ИС на ЦКР (Приложение № 2);

3. Уведомление за техническа и софтуерна готовност за включване в ИС на ЦКР (Приложение № 3);

4. Регистрационен формуляр при промяна на администратори в ИС на ЦКР (Приложение №4);

5. Регистрационен формуляр за администратори с права на достъп да автоматичен интерфейс в WEB - приложението за удостоверения на ИС на ЦКР  $($ Приложение № 5);

6. Списък на активните потребители в WEB - приложението за удостоверения от ЦКР (Приложение № 6);

7. Номенклатура "Основания за извършване на справки от ИС на ЦКР (Приложение № 7).